### , tushu007.com

# <<Pro/ENGINEER Wildfir>>

<<Pro/ENGINEER Wildfire</>>>>>>>

- 13 ISBN 9787111127406
- 10 ISBN 7111127404

出版时间:2003-9-1

页数:274

字数:431000

extended by PDF and the PDF

http://www.tushu007.com

### , tushu007.com

### <<Pro/ENGINEER Wildfir>>

Pro/ENGINEER Wildfire

 $BOM$ 

Pro/ENGINEER CAD

# <<Pro/ENGINEER Wildfir>>

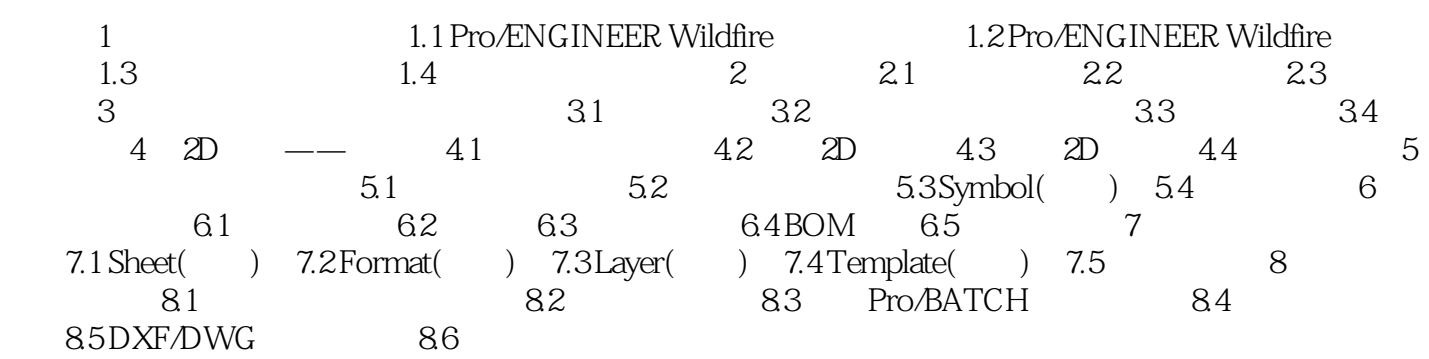

### , tushu007.com

# <<Pro/ENGINEER Wildfir>>

本站所提供下载的PDF图书仅提供预览和简介,请支持正版图书。

更多资源请访问:http://www.tushu007.com